# **CoRoT/ESTA Task 1**

# ROADMAP FOR COROT WEEK 9

## Christensen-Dalsgaard J. (Aarhus), Lebreton Y. (Paris), Montalbán J. (Liège), Monteiro M.J.P.F.G. (Porto), Roxburgh I.W. (London), Scuflaire R. (Liege) ` and the ESTA Team

# **Summary**

The objective of this document is to provide a guide/roadmap of the work to be developed in order to complete **Task 1** of *CoRoT/ESTA*.

In order to achieve this a detailed list of points/items to be examined by the participating groups in Task 1 is proposed. It is also intended as a further step in clarifying the physics that should be adopted in the comparison in order to remove any known source of discrepancies between different codes.

The items listed here are intended as a guide to the work to be developed up to the next *CoRoT Week* in December 2005. The set of proposed activities/items will be updated if needed as the work progresses. An update is expected after analysis of the results obtained during the *Aarhus Workshop*.

# **1 Equation of state**

### **1.1 Best choice for the thermodynamic variables and interpolation scheme**

Investigate what would be the best choice for the thermodynamic variables and interpolation scheme. In particular it is necessary to define if the thermodynamic derivatives should be taken from interpolation of the tabulated values or from the derivatives of the interpolated procedure adopted for for  $p$  and  $u$  (for example). Progress is expected on this item during the Aarhus meeting from discussions with Werner Däppen.

The consistency of the 2001 Tables should be checked (there are missentries and other questions which have not been corrected yet).

# **2 Opacity**

# **2.1 Conductive opacities**

As a first step models calculated without conductive opacities should be compared.

### **2.2 Compare OPAL opacity tables**

At this stage the simplest would probably be to compare the values of opacities at table points - i.e. values of (log R, T<sub>6</sub>), where  $T_6 \equiv T/10^6$  and  $R \equiv \rho/T_6^3$ , chosen by the OPAL group.

The differences between the raw tables and the values obtained using the OPAL smoothing routine (after Seaton) should be looked at.

#### **2.3 Compare the atomic masses**

Clarify what tables have been implemented in the codes. In particular if they have been obtained directly from the OPAL group or generated from the OPAL site.

If the tables are generated by the user from the OPAL site, the values of the atomic masses used in evolution codes should be compared with the values used by the OPAL group. The atomic masses m(i) adopted by the OPAL group are the following.

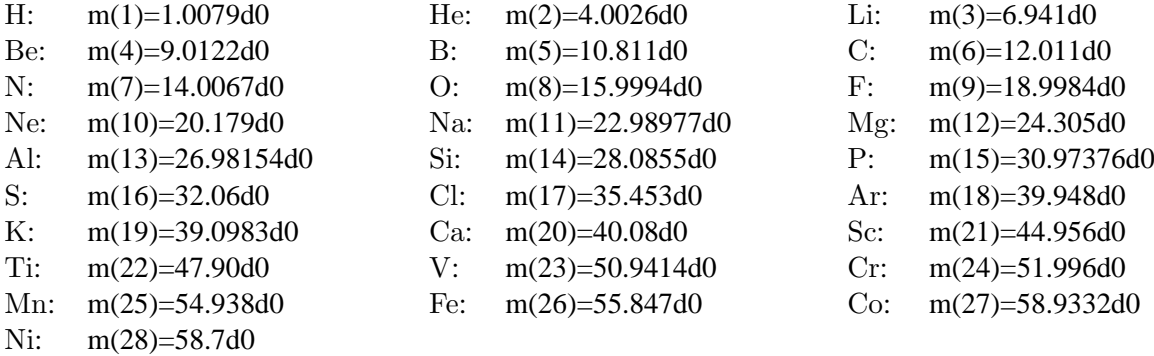

According to R. Scuflaire there is an error in the Ar mass.

#### **2.4 Transition between different opacity regimes**

Test with the same evolution code two sets of opacity tables where OPAL and AF have been merged differently.

#### **2.5 Interpolation methods**

Test different interpolation schemes using the same code (preferably).

## **3 Mixture**

Verify if the Grevesse & Noels (1993) mixture used in evolution codes is consistent. For instance the Grevesse and Noels solar mixture (as implemented in CESAM) is the following  $[ab(i)]$  states for log N (N number)]:

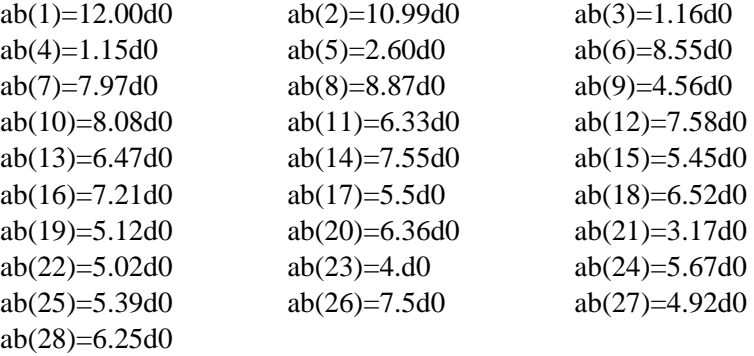

# **4 Nuclear reaction rates**

#### **4.1 The network**

All codes should try to use the same network of reactions. In CESAM the network used is the following:

$$
{}^{1}H (p, e^{+} \nu) {}^{2}H
$$
  
\n
$$
{}^{2}H (p, g) {}^{3}He
$$
  
\n
$$
{}^{3}He ({}^{3}He, 2{}^{1}H) {}^{4}He
$$
  
\n
$$
{}^{4}He ({}^{3}He, g) {}^{7}Be
$$
  
\n
$$
{}^{7}Li (p, {}^{4}He) {}^{4}He
$$
  
\n
$$
{}^{7}Be (e^{-}, \nu g) {}^{7}Li
$$
  
\n
$$
{}^{7}Be (p, g) {}^{8}B (, e^{+} \nu) {}^{8}Be (, {}^{4}He) {}^{4}He
$$
  
\n
$$
{}^{12}C (p, g) {}^{13}N (, e^{+} \nu) {}^{13}C
$$
  
\n
$$
{}^{13}C (p, g) {}^{14}N
$$
  
\n
$$
{}^{14}N (p, g) {}^{15}O (e^{+}, \nu) {}^{15}N
$$
  
\n
$$
{}^{15}N (p, g) {}^{16}O
$$
  
\n
$$
{}^{15}N (p, {}^{4}He) {}^{12}C
$$
  
\n
$$
{}^{16}O (p, g) {}^{17}F (, e^{+} \nu) {}^{17}O
$$
  
\n
$$
{}^{17}O (p, {}^{4}He) {}^{14}N
$$

For <sup>7</sup>Be it is used the formula (26) given in Adelberger et al. (1998) who follows Bahcall & Pinsonneault (1969).

As a reference it is proposed that all codes involved in the comparison use the analytical fits provided by NACRE. The values used for energy release from the reaction network should be compared - this is not complete in the NACRE library as one needs to add in the  $\beta$  decays and subtract neutrino losses. The same energy release factors should be used.

#### **4.2 Abundances**

Follow explicitly the same elements. As the reference the abundances of the following elements should be followed by the codes:

- <sup>1</sup>H, <sup>3</sup>He, <sup>4</sup>He, <sup>12</sup>C, <sup>13</sup>C, <sup>14</sup>N, <sup>15</sup>N, <sup>16</sup>O, <sup>17</sup>O for models on the main sequence
- $\bullet$  <sup>2</sup>H, <sup>7</sup>Li, - to be added to the previous list for pre-main sequence models

#### **4.3 Screening**

Models calculated without screening should be compared.

It is also necessary to check the screening formulae implemented in each code and to describe how the number of free electrons is determined. One option is to adopt the screening of Salpeter (1954), with the expressions (4-215) and (4-221) given in Clayton (1968):

$$
f = \exp\left(0.188 z_1 z_2 \sqrt{\frac{\rho \zeta}{T_6^3}}\right) \quad \text{where} \quad \zeta = \sum_i z_i (1 + z_i) x_i .
$$

Here  $z_i$  is the charge of nucleus i and  $x_i$  the abundance per mole of the i element.

#### **4.4 Nuclear data, initial abundances and isotopes.**

The masses (in amu) of the nuclei should be taken from NACRE 1999, corresponding to the following values:

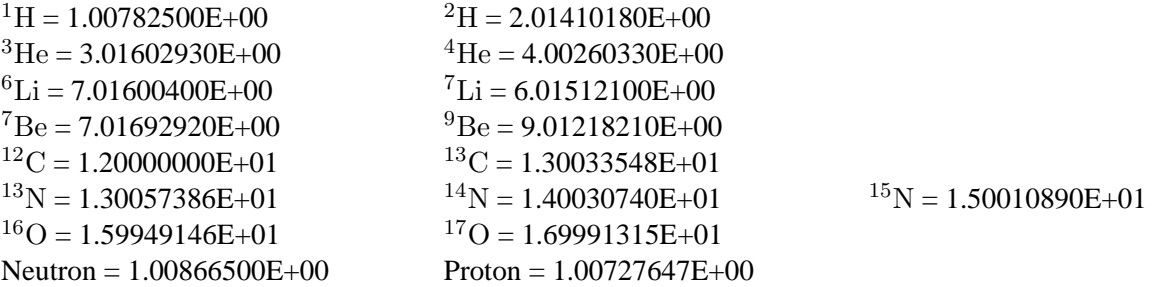

The same initial relative abundances should be used for isotopes. In CESAM the isotopic ratios of Anders & Grevesse (1989) are used, except for  ${}^{3}$ He/ ${}^{4}$ He where it is taken the value from Gautier & Morel (1997). The values, as number fractions, are:

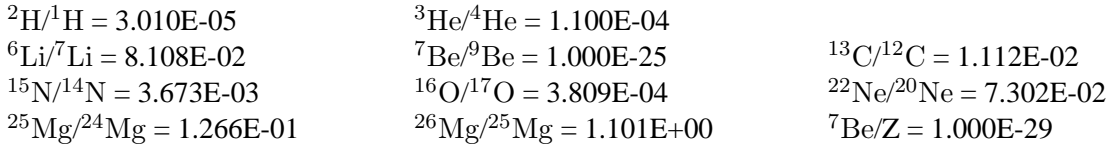

# **5 Convection and overshooting**

#### **5.1 Formulation of the MLT**

It is necessary to identify if different codes use different formulations of the MLT. If possible all implementations should be consistent.

#### **5.2 Value of the mixing-length**

Study the effects of the value of the mixing-length adopted in the regions close to convection zone limits.

#### **5.3 Temperature gradient in the overshooting zone**

Compare models with the same choice of temperature stratification in the overshooting zone. As the reference it should be adopt either adiabatic stratification ( $\nabla_{\text{ov}} \equiv \nabla_{\text{ad}}$ ) or radiative stratification ( $\nabla_{\text{ov}} \equiv \nabla_{\text{rad}}$ ) for the overshoot layer.

### **6 Atmosphere**

#### **6.1 External boundary condition**

Adopt the same model for the atmopshere. As a reference we propose the grey atmosphere using the Eddington  $T(\tau)$  relation:

$$
T^4 = \frac{3}{4} T_{\text{eff}}^4 \left( \tau + \frac{2}{3} \right)
$$

The bottom of the atmosphere  $(T=T_{\text{eff}})$  corresponds to  $\tau=2/3$ , where  $r=R$  is the photospheric radius.

### **6.2 Connecting the atmosphere with the envelope**

Study the effects of connecting the atmosphere with the envelope at different optical depth.

# **7 Initial conditions**

#### **7.1 Initial model of the sequence**

Compare models beginning the evolution on the ZAMS with models including the PMS evolution. Check in particular the chemical profile of key elements and the values at the centre for the models. What is used as the initial PMS model also requires identification.

In order to do use the ZAMS as a reference point in the evolution it is necessary to agree on a common definition of what is meant by ZAMS.

# **8 Precision**

#### **8.1 Time steps**

Compare models calculated with the same parameters and code but using different time steps. Compare also models calculated with different codes but using similar time steps.

#### **8.2 Mesh points**

The repartition of the mesh points will probably be somewhat different, but models calculated with different codes and using similar number of mesh points should be compared.

Also, with the same code models calculated with different number of mesh points should also be compared.

#### **8.3 Numerical formulation of the equations**

The effect on the result of the form of the equations being solved - the variables being used  $(r, L, T, \rho)$  or  $(r, L, T, P)$  or log of the variables including log M or some other combination - should be estimated. Different forms of the equations will give somewhat different results. This is a measure of the accuracy of the solution.

Similarily the form of the chemical equations used and the solution scheme should also be study. First order implicit differences have many representations - some subdivide the time step to advance the chemistry using a much smaller time step than is used for advancing the structure. The implications on the precision of the solution can vary.

### **9 Features to be compared**

These are some possibilities to consider. The need to compare other output quantities will become clear as we proceed with the comparisons, in particular during the *Aarhus Workshop*.

#### **9.1 Brunt-Väisälä frequency**

Compare for the existing Task 1 cases the following quantity:

$$
\frac{1}{\Gamma_1}\frac{d\log p}{d\log r} - \frac{d\log \rho}{d\log r} .
$$

#### **9.2 Evolutionary tracks in the HRD**

Compare the full evolutionary sequences (at fixed values of  $X_c$ ) for all cases addressed in **Task 1**.

Compare for the same stellar cases the structure of the interior at particular evolutionary stages of the sequence for **Cases 1.3** and **1.5**. Specific stages are identified by the central value of X corresponding to:

 $X_c = 0.70, 0.60, 0.50, 0.40, 0.20, 0.10, 0.05 \text{ and } 0.01$ .

#### **9.4 Evolution with time of convective borders**

Follow in time the size of the convective core and/or depth of a convective envelope at different stellar parameters as given by different codes.

## **References**

Adelberger, E.G., et al., 1998, Rev. Modern Phys. **70**, 1265

Anders, E. & Grevesse, N., 1989

Bahcall, J. N. & Moeller, 1969, ApJ **155**, 511

Clayton, D.D., 1968, *Principles of Stellar Evolution and Nucleosynthesis*, McGraw-Hill

Gautier, D. & Morel, P., 1997, A&A **323**, 9

Grevesse, N. & Noels, A., 1993, in *La Formation des Éléments Chimiques*, R. D. Harck & S. Paltani (eds)

NACRE Project, at http://pntpm.ulb.ac.be/nacre.htm

OPAL Project, at http://www-phys.llnl.gov/Research/OPAL/index.html

Salpeter, 1954, Australian J. Phys. **7**, 373